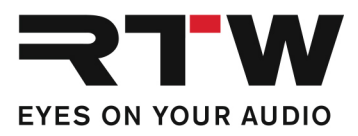

RTW GmbH & Co.KG | Am Wassermann 25 | 50829 Köln | Germany

## Release Notes DE PC-Software LQL – Loudness Quality Logger V1.7

Software-Version: RTW\_LQL\_V1-7.zip Datum der Erstellung: 25. November 2021 Bereitstellungsdatum: 8. Februar 2022

HINWEIS – Der LQL – Loudness Quality Logger läuft nur auf Rechnern mit Windows®- Betriebssystem. Kopieren Sie die ZIP-Datei auf die Festplatte Ihres PCs und entpacken Sie diese. Mit Doppelklick auf die Datei "setup.exe" starten Sie die Installation. Den Loudness Quality Logger starten Sie dann mit "LQL.exe" vom Installations-Ordner aus.

## Release Notes Version 1.7

#### Verbesserungen

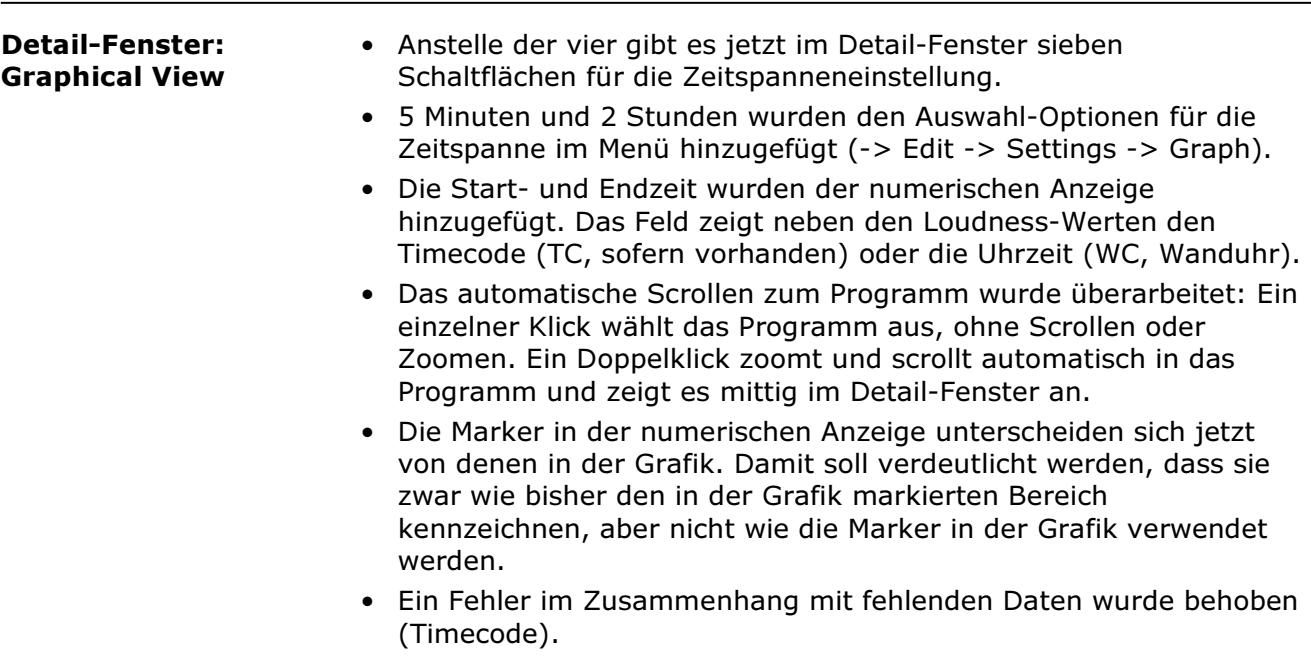

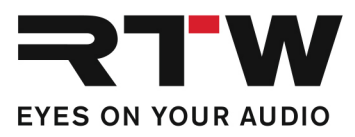

# Release Notes Version 1.6

and the state of the state

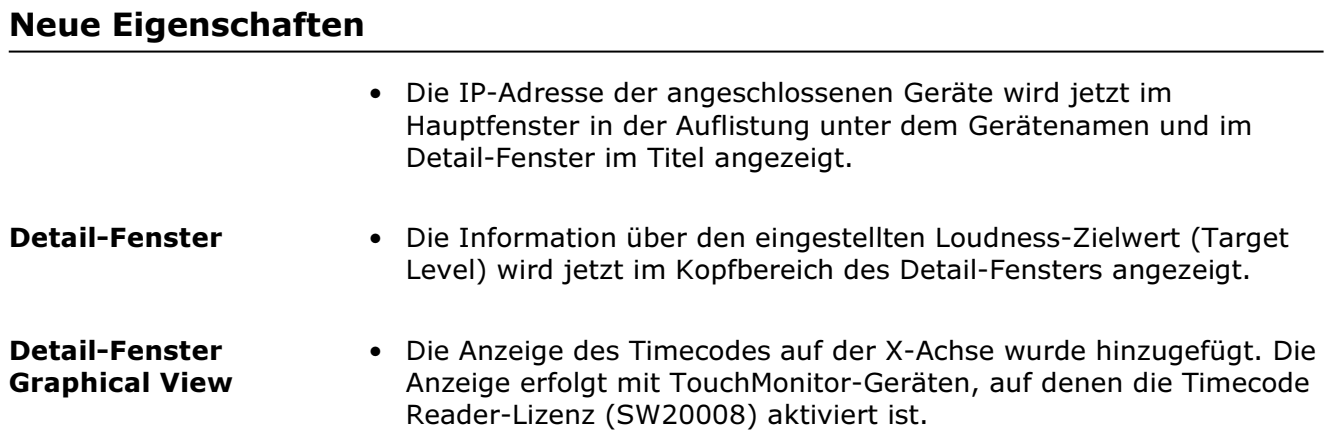

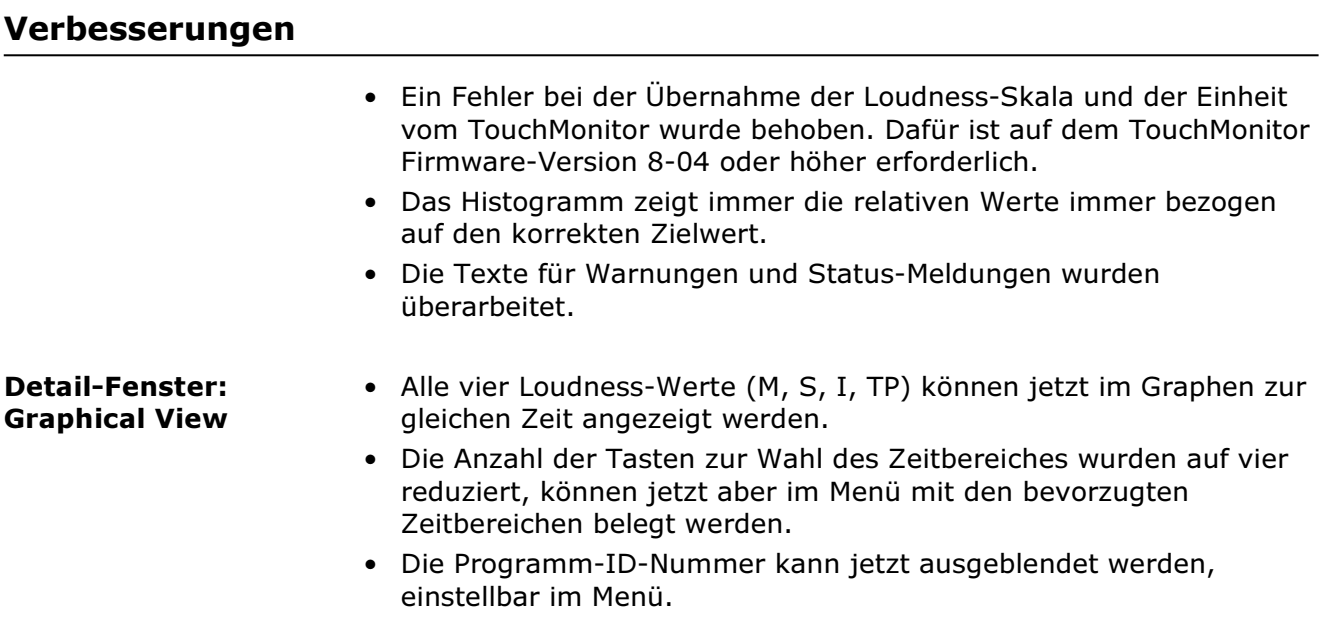

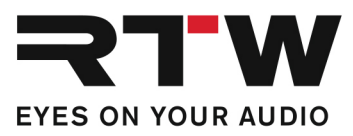

## Systemanforderungen

Ī

- PC mit Dual-Core-Prozessor, mindestens 2,5 GHz
- Microsoft® Windows® 7 mit SP1, Windows® 8, Windows®10 (32/64 Bit)
- C++ Runtime Libraries (Download bei Microsoft: http://www.microsoft.com/enus/download/details.aspx?id=5555)
- Min. 2 GB RAM, empfohlen 4 GB RAM Arbeitsspeicher
- Min. 50 MB freier Festplattenspeicher
- Zusätzlicher Speicherplatz erforderlich zur Speicherung der Logging- und Backup-Dateien (Speichermenge abhängig von der Anzahl der eingebundenen Audio-Gruppen)
- Netzwerkanschluss und Verbindung ins Netzwerk
- TouchMonitor mit aktiviertem Logging-Instrument im Netzwerk (Lizenz SW20014)

## Wichtige Information

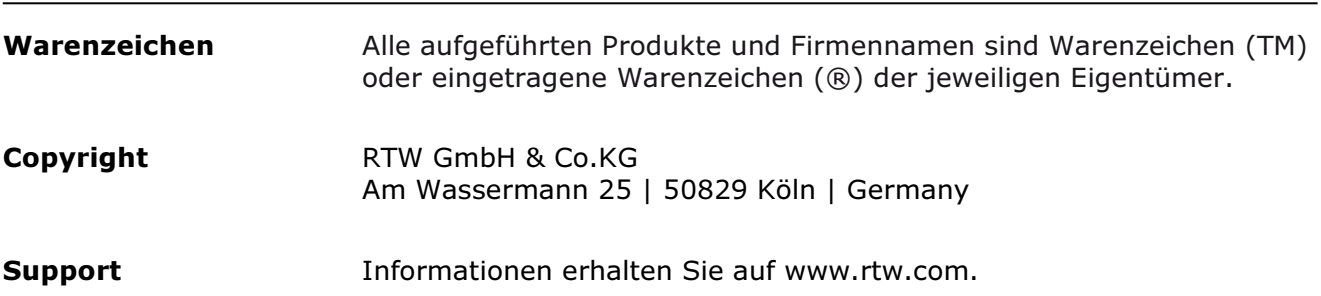